## Database Name: INSIGHT

URL:<https://insight.dionglobal.in/InsightSubscription/Insight-Subscription.aspx>

You can see your institute/consortium name on the top of home page.

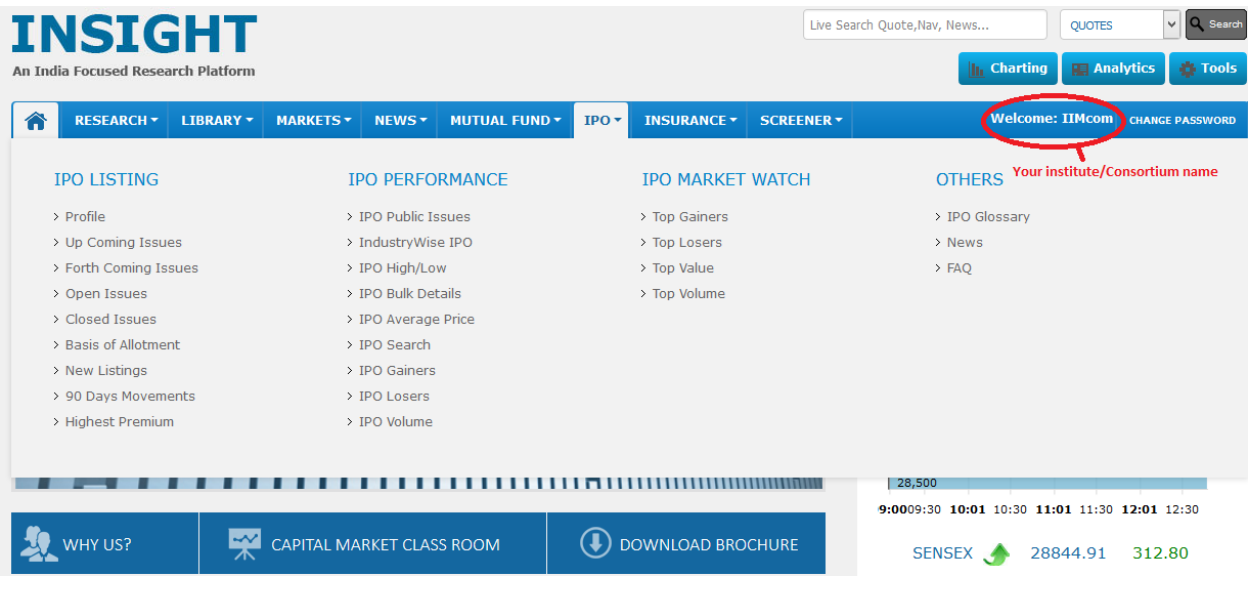